# The L<sup>AT</sup>EX.mk Makefile and related script tools<sup>∗</sup>

Vincent Danjean Arnaud Legrand

2008/01/28

#### Abstract

This package allows to compile all kind and complex LATEX documents with the help of a Makefile. Dependencies are automatically tracked with the help of the texdepends.sty package.

## Contents

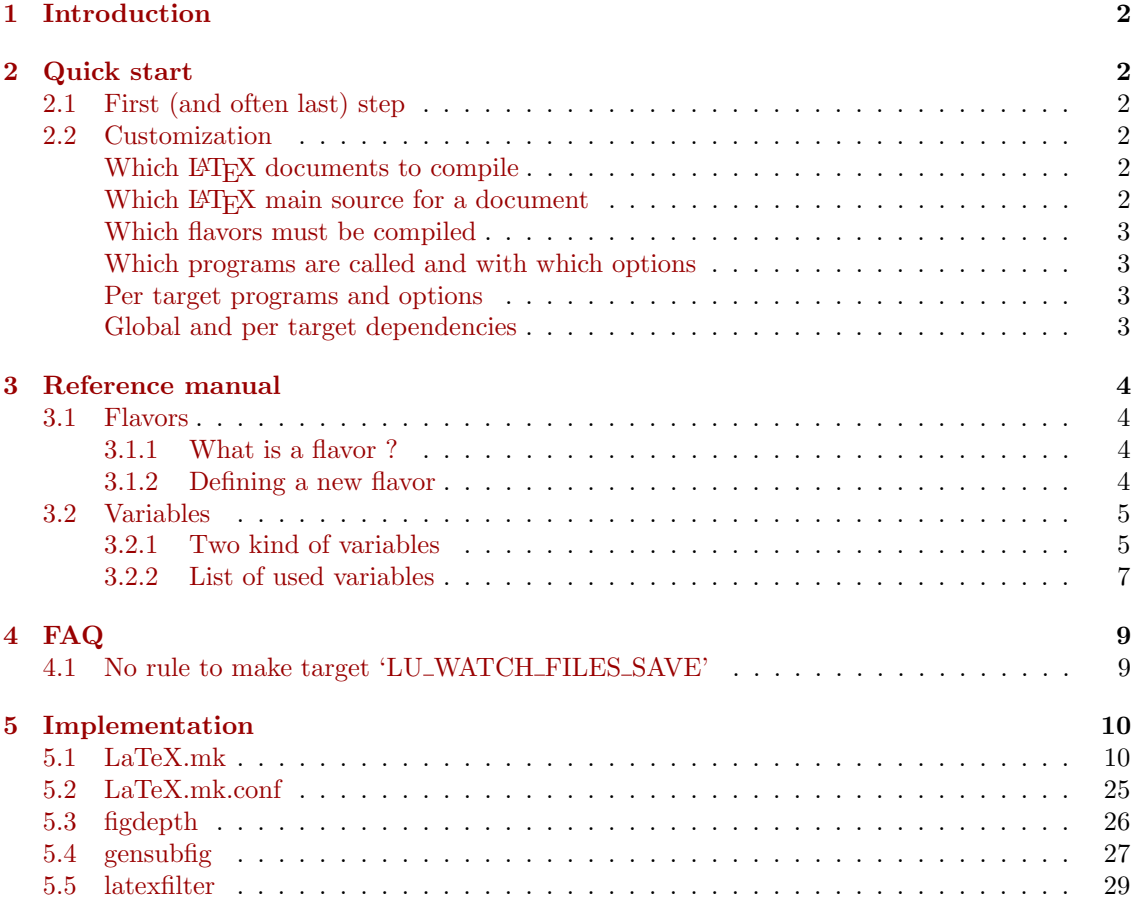

<sup>∗</sup>This file has version number v2.1.0, last revised 2008/01/28.

## <span id="page-1-0"></span>1 Introduction

latex-make is a collection of LAT<sub>EX</sub> packages, scripts and Makefile fragments that allows to easily compile LAT<sub>E</sub>X documents. The best feature is that *dependencies are automatically tracked*<sup>[1](#page-1-6)</sup>.

These tools can be used to compile small LAT<sub>EX</sub> documents as well as big ones (such as, for example, a thesis with summary, tables of contents, list of figures, list of tabulars, multiple indexes and multiple bibliographies).

## <span id="page-1-1"></span>2 Quick start

#### <span id="page-1-2"></span>2.1 First (and often last) step

When you want to use latex-make, most of the time you have to create a Makefile with the only line:

include LaTeX.mk

Then, the following targets are available: dvi, ps, pdf, file.dvi, file.ps, file.pdf, etc., clean and distclean.

All LATEX documents of the current directory should be compilable with respect to their dependencies. If something fails, please, provide me the smallest example you can create to show me what is wrong.

Tip: If you change the dependencies inside your document (for example, if you change \include{first} into \include{second}), you may have to type make distclean before being able to recompile your document. Else, make can fail, trying to build or found the old first.tex file.

#### <span id="page-1-3"></span>2.2 Customization

Of course, lots of things can be customized. Here are the most useful ones. Look at the section [3](#page-3-0) for more detailed and complete possibilities.

Customization is done through variables in the Makefile set before including LaTeX.mk. Setting them after can sometimes work, but not always and it is not supported.

#### <span id="page-1-4"></span>Which L<sup>AT</sup>EX documents to compile LU\_MASTERS

Example: LU\_MASTERS=figlatex texdepends latex-make

This variable contains the basename of the LAT<sub>EX</sub> documents to compile. If not set, LaTeX.mk looks for all \*.tex files containing the \documentclass command.

#### <span id="page-1-5"></span>Which  $\triangle$ T<sub>E</sub>X main source for a document master\_MAIN

Example: figlatex\_MAIN=figlatex.dtx

There is one such variable per documents declared in LU\_MASTERS. It contains the file against which the latex (or pdflatex, etc.) program must be run.

<span id="page-1-6"></span>If not set, master.tex is used.

<sup>1</sup>Dependencies are tracked with the help of the texdepend.sty package that is automatically loaded: no need to specify it with \usepackage{} in your documents.

#### <span id="page-2-0"></span>Which flavors must be compiled and LU\_FLAVORS

Example: LU\_FLAVORS=DVI DVIPDF

A flavor can be see as a kind of document (postscript, PDF, DVI, etc.) and the way to create it. For example, a PDF document can be created directly from the .tex file (with pdflatex), from a .dvi file (with dvipdfm) or from a postscript file (with ps2pdf). This would be three different flavors.

Some flavors are already defined in LaTeX.mk. Other flavors can be defined by the user (see section [3.1.2\)](#page-3-3). The list of predefined flavors can be see in the table [1.](#page-2-4) A flavor can depend on another. For example, the flavor creating a postscript file from a DVI file depends on the flavor creating a DVI file from a L<sup>AT</sup>EX file. This is automatically handled.

If not set, PS and PDF are used (and DVI due to PS).

| Flavor        | dependency | program variable | Transformation                           |
|---------------|------------|------------------|------------------------------------------|
| DVI           |            | <b>LATEX</b>     | .tex $\Rightarrow$ .dvi                  |
| <b>PS</b>     | <b>DVI</b> | <b>DVIPS</b>     | $\texttt{.dvi} \Rightarrow \texttt{.ps}$ |
| <b>PDF</b>    |            | <b>PDFLATEX</b>  | .tex $\Rightarrow$ .pdf                  |
| <b>DVIPDF</b> | <b>DVI</b> | <b>DVIPDFM</b>   | .dvi $\Rightarrow$ .pdf                  |

For example, the DVI flavor transforms  $a * .$  tex file into  $a * .$  dui file with the Makefile command  $f(LATEX)$   $f(LATEX)$   $[OPTIONS$ )

<span id="page-2-4"></span>Table 1: Predefined flavors

#### <span id="page-2-1"></span>Which programs are called and with which options prog/prog\_OPTIONS

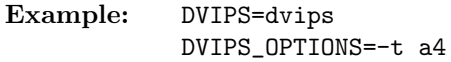

Each flavor has a program variable name that is used by  $\text{LaTeX.mk}$  to run the program. Another variable with the suffix  $\angle$ OPTIONS is also provided if needed. See the table [1](#page-2-4) the look for the program variable name associated to the predefined flavors.

Other programs are also run in the same manner. For example, the makeindex program is run from LaTeX.mk with the help of the variables MAKEINDEX and MAKEINDEX\_OPTIONS.

<span id="page-2-2"></span>Per target programs and options master\_prog/master\_prog\_OPTIONS

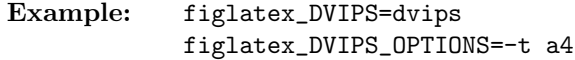

Note that, if defined, master\_prog will replace prog whereas master\_prog\_OPTIONS will be added to prog\_OPTIONS (see section [3.2](#page-4-0) for more details).

#### <span id="page-2-3"></span>Global and per target dependencies DEPENDS/master\_DEPENDS

Example: DEPENDS=texdepends.sty figlatex\_DEPENDS=figlatex.tex

All flavor targets will depend to theses files. This should not be used as dependencies are automatically tracked.

## <span id="page-3-0"></span>3 Reference manual

#### <span id="page-3-1"></span>3.1 Flavors

#### <span id="page-3-2"></span>3.1.1 What is a flavor ?

A flavor can be see as a kind of document (postscript, PDF, DVI, etc.) and the way to create it. Several property are attached to each flavor. Currently, there exists two kinds of flavors:

- TEX-flavors: these flavors are used to compile a \*.tex file into a target. A L<sup>AT</sup>F<sub>N</sub> compiler (latex, pdflatex, etc.) is used;
- DVI-flavors: these flavors are used to compile a file produced by a TEX-flavors into an other file. Examples of such flavors are all the ones converting a DVI file into another format (postscript, PDF, etc.).

Several properties are attached to each flavors. Most are common, a few a specific to the kind of the flavor.

- Name: the name of the flavor. It is used to declare dependencies between flavors (see below). It also used to tell which flavor should be compiled for each document (see the FLAVORS variables);
- Program variable name: name of the variable that will be used to run the program of this flavor. This name is used for the program and also for the options (variable with the **\_OPTIONS** suffix);

Target extension: extension of the target of the flavor. The dot must be added if wanted;

- Master target: if not empty, all documents registered for the flavor will be built when this master target is called;
- **XFig extensions to clean (TEX-flavor only):** files extensions of figures that will be cleaned for the clean target. Generally, there is .pstex\_t .pstex when using latex and .pdftex\_t .pdftex when using pdflatex;

Dependency *DVI-flavor only*: name of the TEX-flavor the one depends upon.

#### <span id="page-3-3"></span>3.1.2 Defining a new flavor

To define a new flavor named NAME, one just have to declare a lu-define-flavor-NAME that calls and evaluates the lu-create-flavor with the right parameters, ie:

- name of the flavor;
- kind of flavor (tex or dvi);
- program variable name;
- target extension;
- master target;
- XFig extensions to clean *or* TEX-flavor to depend upon.

For example, LaTeX.mk already defines:

#### DVI flavor

```
define lu-define-flavor-DVI
 $$(eval $$(call lu-create-flavor,DVI,tex,LATEX,.dvi,dvi,\
   .pstex_t .pstex))
endef
```
Tip: the LATEX program variable name means that the program called will be the one in the LATEX variable and that options in the LATEX\_OPTIONS variable will be used.

#### PDF flavor

```
define lu-define-flavor-PDF
 $$(eval $$(call lu-create-flavor,PDF,tex,PDFLATEX,.pdf,pdf,\
   .pdftex_t .$$(_LU_PDFTEX_EXT)))
endef
```
#### PS flavor

```
define lu-define-flavor-PS
 $$(eval $$(call lu-create-flavor,PS,dvi,DVIPS,.ps,ps,DVI))
endef
```
Tip: for DVI-flavors, the program will be invoked with with the option  $-$ o target and with the name of the file source in argument.

#### DVIPDF flavor

```
define lu-define-flavor-DVIPDF
 $$(eval $$(call lu-create-flavor,DVIPDF,dvi,DVIPDFM,.pdf,pdf,DVI))
endef
```
#### <span id="page-4-0"></span>3.2 Variables

LaTeX.mk use a generic mechanism to manage variables, so that lots of thing can easily be customized per document and/or per flavor.

#### <span id="page-4-1"></span>3.2.1 Two kind of variables

LaTeX.mk distinguish two kind of variables. The first one (called SET-variable) is for variables where only one value can be set. For example, this is the case for a variable that contain the name of a program to launch. The second one (called ADD-variable) is for variables where values can be cumulative. For example, this will be the case for the options of a program.

For each variable used by LaTeX.mk, there exists several variables that can be set in the Makefile so that the value will be used for all documents, only for one document, only for one flavor, etc.

SET-variable. For each SET-variable NAME, we can find in the Makfile:

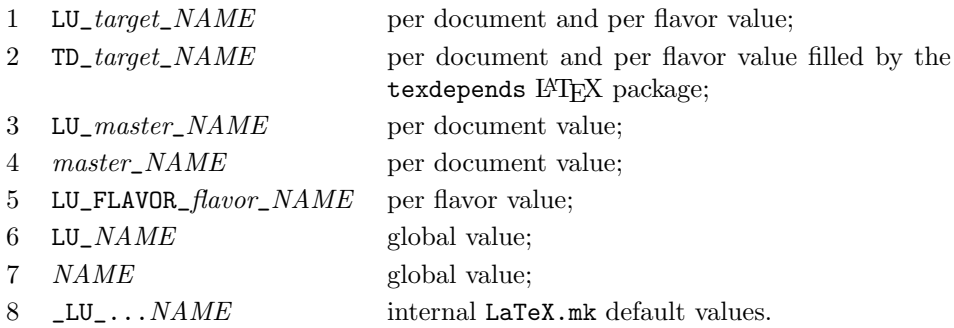

The first set variable will be used.

Tip: in case of flavor context or document context, only relevant variables will be checked. For example, the SET-variable MAIN that give the main source of the document will be evaluated in document context, so only 4, 5, 6, 7 and 8 will be used (and I cannot see any real interest in using 6 or 7 for this variable).

Tip2: in case of context of index (when building indexes or glossary), there exists several other variables per index to add to this list (mainly ending with \_kind\_indexname\_NAME or  $_kind\_NAME$ ). Refer to the sources if you really need them.

ADD-variable. An ADD-variable is cumulative. The user can replace or add any values per document, per flavor, etc.

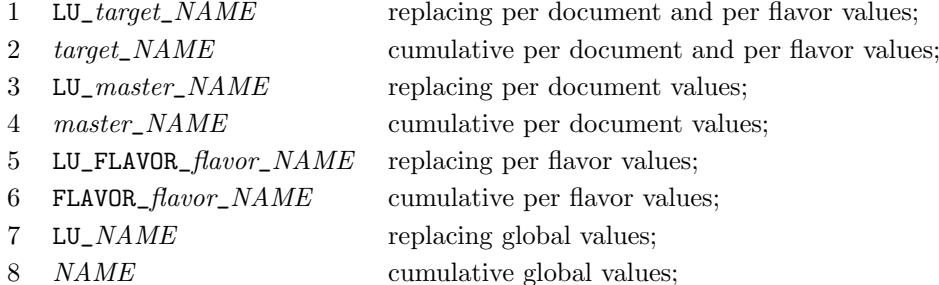

Tip: if not defined, LU\_variable defaults to "\$(variable) \$(\_LU\_variable)" and  $LU\_variable$  contains default values managed by LaTeX.mk and the texdepends LAT<sub>EX</sub> package.

Example: the ADD-variable FLAVORS is invoked in document context to know which flavors needs to be build for each document. This means that  $LU\_master\_FLAVORS$  will be used.

```
# We override default value for MASTERS
LU_MASTERS=foo bar baz
# By default, only the DVIPDF flavor will be build
FLAVORS=DVIPDF
bar_FLAVORS=PS
LU_baz_FLAVORS=PDF
# there will be rules to build
# * foo.dvi and foo.pdf
# (the DVIPDF flavor depends on the DVI flavor)
# * bar.dvi, bar.pdf and bar.ps
# (the PS flavor is added to global flavors)
# * baz.pdf
# (the PDF flavor will be the only one for baz)
include LaTeX.mk
```
#### <span id="page-6-0"></span>3.2.2 List of used variables

Here are most of the variables used by LaTeX.mk. Users should only have to sometimes managed the first ones. The latter are described here for information only (and are subject to modifications). Please, report a bug if some of them are not correctly pickup by the texdepends LATEX package and LaTeX.mk.

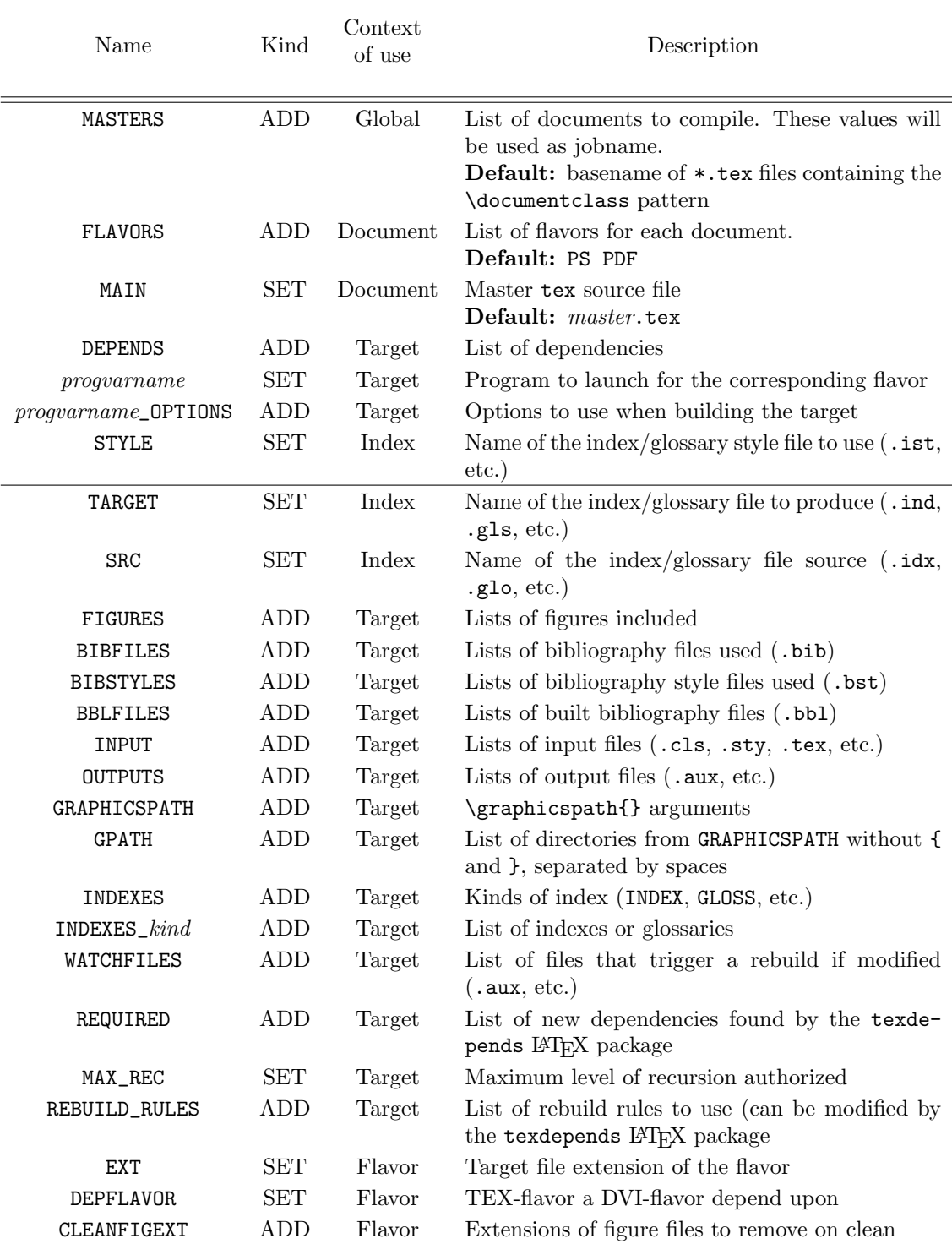

## <span id="page-8-0"></span>4 FAQ

## <span id="page-8-1"></span>4.1 No rule to make target 'LU WATCH FILES SAVE'

#### $\Rightarrow$  When using LaTeX.mk, I got the error:

make[1]: \*\*\* No rule to make target 'LU\_WATCH\_FILES\_SAVE'. Stop.

make is called in such a way that does not allow correct recursive calls. As one can not know by advance how many times LATEX, bibTEX, etc. will need to be run, latex-make use recursive invocations of make. This means that in the LaTeX.mk makefile, there exist rules such as:

\$(MAKE) INTERNAL\_VARIABLE=value internal\_target

In order latex-make to work, this invocation of make must read the same rules and variable definitions as the main one. This means that calling "make  $-f$  LaTeX.mk foo.pdf" in a directory with only foo.tex will not work. Recursive invocations of make will not load LaTeX.mk, will search for a Makefile in the current directory and will complain about being unable to build the LU\_WATCH\_FILES\_SAVE internal target.

The solution is to call make so that recursive invocations will read the same variables and rules. For example:

make -f LaTeX.mk MAKE="make -f LaTeX.mk" foo.pdf or (if there is no Makefile in the directory): env MAKEFILES=LaTeX.mk make foo.pdf

## <span id="page-9-0"></span>5 Implementation

## <span id="page-9-1"></span>5.1 LaTeX.mk

```
1 (*makefile)
 2
3 ####[ Check Software ]################################################
 4
5 ifeq ($(filter else-if,$(.FEATURES)),)
6 $(error GNU Make 3.81 needed. Please, update your software.)
7 exit 1
8 endif
 9
10 # Some people want to call our Makefile snippet with
11 # make -f LaTeX.mk
12 # This should not work as $(MAKE) is call recursively and will not read
13 # LaTeX.mk again. We cannot just add LaTeX.mk to MAKEFILES as LaTeX.mk
14 # should be read AFTER a standard Makefile (if any) that can define some
15 # variables (LU_MASTERS, ...) that LaTeX.mk must see.
16 # So I introduce an HACK here that try to workaround the situation. Keep in
17 # mind that this hack is not perfect and does not handle all cases
18 # (for example, "make -f my_latex_config.mk -f LaTeX.mk" will not recurse
19 # correctly)
20 ifeq ($(foreach m,$(MAKEFILES), $(m)) $(lastword $(MAKEFILE_LIST)),$(MAKEFILE_LIST))
21 # We are the first file read after the ones from MAKEFILES
22 # So we assume we are read due to "-f LaTeX.mk"
23 LU_LaTeX.mk_NAME := $(lastword $(MAKEFILE_LIST))
24 # Is this Makefile correctly read for recursive calls ?
25 ifeq ($(findstring -f $(LU_LaTeX.mk_NAME),$(MAKE)),)
26 $(info ********************************************************************************)
27 $(info Warning: $(LU_LaTeX.mk_NAME) called directly. I suppose that you run:)
28 $(info Warning: $(MAKE) -f $(LU_LaTeX.mk_NAME) $(MAKECMDGOALS))
29 $(info Warning: or something similar that does not allow recursive invocation of make)
30 $(info Warning: )
31 $(info Warning: Trying to enable a workaround. This ACK will be disabled in a future)
32 $(info Warning: release. Consider using another syntax, for example:)
33 $(info Warning: $(MAKE) -f $(LU_LaTeX.mk_NAME) MAKE="$(MAKE) -
  f $(LU_LaTeX.mk_NAME)" $(MAKECMDGOALS))
34 $(info ********************************************************************************)
35 MAKE+= -f $(LU_LaTeX.mk_NAME)
36 endif
37 endif
38
39 ####[ Configuration ]################################################
40
41 # For global site options
42 -include LaTeX.mk.conf
43
44 # list of messages categories to display
45 LU_SHOW ?= warning #info debug debug-vars
46
47 # Select GNU/BSD utils (cp, rm, mv, ...)
48 LU_UTILS ?= GNU
49
50 ####[ End of configuration ]################################################
51 # Modifying the remaining of this document may endanger you life!!! ;)
52
53 #---------------------------------------------------------------------
54 # Controling verbosity
```

```
55 ifdef VERB
56 MAK_VERB := $(VERB)
57 else
58 #MAK_VERB := verbose
59 #MAK_VERB := normal
60 MAK_VERB := quiet
61 #MAK_VERB := silent
62 endif
63
64 #---------------------------------------------------------------------
65 # MAK_VERB -> verbosity
66 ifeq ($(MAK_VERB), verbose)<br>67 COMMON_PREFIX = echo "
                                    ======> building " $@ "<======" ; \
68 printf "%s (\mathbb{F}) due to: (\text{forecast file}, \mathcal{X}, \n \times \mathcal{X}) * (\text{file})\n \ * 31;
69 #
70 COMMON_HIDE :=#
71 COMMON_CLEAN :=#
72 SHOW_LATEX:=true
73 else
74 ifeq ($(MAK_VERB),normal)
75 COMMON_PREFIX =#
76 COMMON_HIDE := @
77 COMMON_CLEAN :=#
78 SHOW_LATEX:=true
79 else
80 ifeq ($(MAK_VERB),quiet)
81 COMMON_PREFIX = @ echo " ======> building " $@ "<======" ;
82 # echo "due to $?" ;
83 COMMON_HIDE := @
84 COMMON CLEAN :=#
85 SHOW_LATEX:=
86 else # silent
87 COMMON PREFIX = @
88 COMMON_HIDE := @
89 COMMON_CLEAN := @
90 SHOW_LATEX:=
91 endif
92 endif
93 endif
94
95 #---------------------------------------------------------------------
96 # Old LaTeX have limitations
97 _LU_PDFTEX_EXT ?= pdftex
98
99 #########################################################################
100 # Utilities
101 LU_CP=$(LU_CP_$(LU_UTILS))
102 LU_MV=$(LU_MV_$(LU_UTILS))
103 LU_RM=$(LU_RM_$(LU_UTILS))
104 LU_CP_GNU ?= cp -a --
105 LU_MV_GNU ?= mv --
106 LU_RM_GNU ?= rm -f --
107 LU_CP_BSD ?= cp -p
108 LU_MV_BSD ?= mv109 LU_RM_BSD ?= rm -f
110
111 lu-show=\
112 f(if f(filter f(LU_SHOW),f(1)), \
```

```
113 \;$(if $(2), \
114 f(if f(filter-out (2), f(MAKELEVEL)),,(3)), \
115 \,$(3)))
116 lu-show-infos=\
117 $(if $(filter $(LU\_SHOW), $(1)), \
118 \; \text{$(if \; $(2)$, \;}119 f(if f(filter-out (2), f(MAKELEVEL)),,f(warning (3))), \
120 $(warning $(3))))
121 lu-show-rules=$(call lu-show-infos,info,0,$(1))
122 lu-show-flavors=$(call lu-show-infos,info,0,$(1))
123 lu-show-var=$(call lu-show-infos,debug-vars,, * Set $(1)=$($(1)))
124 lu-show-read-var=$(eval $(call lu-show-infos,debug-vars,, Read-
   ing $(1) in $(2) ctx: $(3))$(3)125 lu-show-readone-var=$(eval $(call lu-show-infos,debug-vars,, Read-
   ing $(1) for $(2) [one value]: $(3))\$(3)126 lu-show-set-var=$(call lu-show-infos,debug-vars,, * Setting $(1) for $(2) to value: $(3))
127 lu-show-add-var=$(call lu-show-infos,debug-vars,, * Adding to $(1) for $(2) val-
   ues: $(value 3))
128 lu-show-add-var2=$(call lu-show-infos,warning,, * Adding to $(1) for $(2) val-
  ues: $(value 3))
129
130 lu-save-file=$(call lu-show,debug,,echo "saving $1" ;) \
131 if [ -f "$1" ];then $(LU_CP) "$1" "$2" ;else $(LU_RM) "$2" ;fi
132 lu-cmprestaure-file=\
133 if cmp -s "$1" "$2"; then \
134 $(LU_MV) "$2" "$1" ; \
135 ((call lu-show, debug,echo "$1" not modified ;) \136 else \setminus137 $(call lu-show,debug,,echo "$1" modified ;) \
138 if \lceil -f \rceil "$2" -o -f "$1" ]; then \
139 \text{ $$(RM)$ -- "$2" ; \ \ \ }140 $3 \
141 fi : \lambda142 fi
143
144 lu-clean=$(if $(strip $(1)),$(RM) $(1))
145
146 define lu-bug # description
147 $$(warning Internal error: $(1))
148 $$(error You probably find a bug. Please, report it.)
149 endef
150
151 #########################################################################
152 #########################################################################
153 #########################################################################
154 #########################################################################
155 ################## #########################
156 ################## Variables #########################
157 ################## #########################
158 #########################################################################
159 #########################################################################
160 #########################################################################
161 #########################################################################
162 #########################################################################
163 #
164 # LU FLAVORS DEFINED : list of available flavors
165 # _LU_FLAV_*_'flavname' : per flavor variables
166 # where * can be :
```

```
PROGNAME : variable name for programme (and .._ OPTIONS for options)
167#168# EXT : extension of created file
169# TARGETNAME : global target
170 # DEPFLAVOR : flavor to depend upon
171# CLEANFIGEXT : extensions to clean for fig figures
172 LU_FLAVORS_DEFINED = $(_LU_FLAVORS_DEFINED_TEX) $(_LU_FLAVORS_DEFINED_DVI)
173
174 # INDEXES_TYPES = GLOSS INDEX
175 # INDEXES_INDEX = name1 ...
176 # INDEXES_GLOSS = name2 ...
177 # INDEX_name1_SRC
178 # GLOSS name2 SRC
179
180 define _lu-getvalues# 1:VAR 2:CTX (no inheritage)
181 $(if $(filter-out undefined, $(origin LU_$2$1)), $(LU_$2$1), $($2$1) $(_LU_$2$1_MK) $(TD_$2$1))
182 endef
183 define lu-define-addvar # 1:suffix_fnname 2:CTX 3:disp-debug 4:nb_args 5:inher-
   ited_ctx 6:ctx-build-depend
184 define lu-addtovar$1 # 1: VAR 2:... $4: value
       LU $2$$1_MK+=$$($4)
185
       $$(call lu-show-add-var, $$1, $3, $$(value $4))
186
187 endef
188 define lu-def-addvar-inherited-ctx$1 # 1:VAR 2:...
189
       $6
       LU $2$$1 INHERITED CTX=$$(sort \
190
         $$(foreach ctx,$5,$$(ctx) $$(if $$(filter-out undefined,$$(origin)
191
192
             LU_$$(ctx)$$1)),,\
193
            $$(_LU_$$(ctx)$$1_INHERITED_CTX))))
194
       $$$$(call lu-show-var, LU_$2$$1_INHERITED_CTX)
195 endef
196 define lu-getvalues$1# 1:VAR 2:...
197 $$(if $$(filter-out undefined, $$(origin _LU_$2$$1_INHERITED_CTX)),, $$(eval \
198 $$(call lu-def-addvar-inherited-ctx$1.$$1.$$2.$$3.$$4.$$5.$$6)\
199))$(call lu=show-read-var,$1, $3,$(foreach ctx, \f(if $2, $2, GLOBAL) $f(if $f(filter-out undefined, $f(origin LU_ $2$).)), \200
201
                $$(_LU_$2$$1_INHERITED_CTX))\
       , $$(call _lu-getvalues, $$1, $$(filter-out GLOBAL, $$(ctx)))))
202
203 endef
204 endef
205
206# Global variable
207# VAR (DEPENDS)
208 $(eval $(call lu-define-addvar,-global,,global,2))
209
210 # Per flavor variable
211 # FLAVOR $2 VAR (FLAVOR DVI DEPENDS)
212 \# 2: flavor name
213 # Inherit from VAR (DEPENDS)
214 $(eval $(call lu-define-addvar,-flavor, FLAVOR_$$2_, flavor $$2,3,\
215 GLOBAL, \n\216 $$(eval $$(call lu-def-addvar-inherited-ctx-global, $$1)) \
217)218
219# Per master variable
220 # $2 VAR (source DEPENDS)
221 # 2: master name
222 # Inherit from VAR (DEPENDS)
223 $ (eval $ (call lu-define-addvar, -master, $$2_, master $$2,3,\
```

```
224 GLOBAL, \
225 $$(eval $$(call lu-def-addvar-inherited-ctx-global,$$1)) \
226 ))
227
228 # Per target variable
229 # $2$(EXT of $3)_VAR (source.dvi_DEPENDS)
230 # 2: master name
231 # 3: flavor name
232 # Inherit from $2_VAR FLAVOR_$3_VAR (source_DEPENDS FLAVOR_DVI_DEPENDS)
233 $(eval $(call lu-define-addvar,,$$2$$(call lu-getvalue-flavor,EXT,$$3)_,target $$2$$(call lu-
  getvalue-flavor,EXT,$$3),4,\
234 $$2_ FLAVOR_$$3_,\
235 $$(eval $$(call lu-def-addvar-inherited-ctx-master,$$1,$$2)) \
236 $$(eval $$(call lu-def-addvar-inherited-ctx-flavor,$$1,$$3)) \
237 ))
238
239 # Per index/glossary variable
240 # $(2)_$(3)_VAR (INDEX_source_DEPENDS)
241 # 2: type (INDEX, GLOSS, ...)
242 # 3: index name
243 # Inherit from VAR (DEPENDS)
244 $(eval $(call lu-define-addvar,-global-index, $24$3, index $$3[$$2], 4, \
245 GLOBAL, \
246 $$(eval $$(call lu-def-addvar-inherited-ctx-global,$$1)) \
247 ))
248
249 # Per master and per index/glossary variable
250 # $(2)_$(3)_$(4)_VAR (source_INDEX_source_DEPENDS)
251 # 2: master name
252 # 3: type (INDEX, GLOSS, ...)
253 # 4: index name
254 # Inherit from $2_VAR $3_$4_VAR (source_DEPENDS INDEX_source_DEPENDS)
255 $(eval $(call lu-define-addvar,-master-index, $$2 $$3 $$4,index $$2/$$4[$$3], 5,\backslash256 $$2_$$3_$$4_,\
257 $$(eval $$(call lu-def-addvar-inherited-ctx-master,$$1,$$2)) \
258 $$(eval $$(call lu-def-addvar-inherited-ctx-global-index,$$1,$$3,$$4)) \
259 ))
260
261 # Per target and per index/glossary variable
262 # $(2)$(EXT of $3)_$(4)_$(5)_VAR (source.dvi_INDEX_source_DEPENDS)
263 # 2: master name
264 # 3: flavor name
265 # 4: type (INDEX, GLOSS, ...)
266 # 5: index name
267 # Inherit from $2$(EXT of $3)_VAR $(2)_$(3)_$(4)_VAR
268 # (source.dvi_DEPENDS source_INDEX_source_DEPENDS)
269 $(eval $(call lu-define-addvar,-index,$$2$$(call lu-getvalue-
  flavor,EXT,$$3)_$$4_$$5_,index $$2$$(call lu-getvalue-flavor,EXT,$$3)/$$5[$$4],6,\
270 $$2$$(call lu-getvalue-flavor,EXT,$$3)_ $$2_$$4_$$5_,\
271 $$(eval $$(call lu-def-addvar-inherited-ctx, $$1, $$2, $$3)) \
272 $$(eval $$(call lu-def-addvar-inherited-ctx-master-index,$$1,$$2,$$4,$$5)) \
273 ))
274
275
276
277
278
279
```

```
280 define lu-setvar-global # 1:name 2:value
281 LU_{\bullet}(1) ?= $(2)
282 $$(eval $$(call lu-show-set-var,$(1),global,$(2)))
283 endef
284
285 define lu-setvar-flavor # 1:name 2:flavor 3:value
286 _LU_FLAVOR_$(2)_$(1) ?= $(3)
287 $$(eval $$(call lu-show-set-var,$(1),flavor $(2),$(3)))
288 endef
289
290 define lu-setvar-master # 1:name 2:master 3:value
291 LU_{\bullet}(2)_{\bullet}(1) ?= $(3)
292 $$(eval $$(call lu-show-set-var,$(1),master $(2),$(3)))
293 endef
294
295 define lu-setvar # 1:name 2:master 3:flavor 4:value
296 _LU_$(2)$$(call lu-getvalue-flavor,EXT,$(3))_$(1)=$(4)
297 $$(eval $$(call lu-show-set-var,$(1),master/flavor $(2)/$(3),$(4)))
298 endef
299
300 define lu-getvalue # 1:name 2:master 3:flavor
301 ((call lu-show-readone-var, $(1),maxter/flavor $(2)/$(3),$(or\)302 (LU_{s}(2) (call lu-getvalue-flavor, EXT, (3)) (1), \
303 $(TD_$(2)$(call lu-getvalue-flavor,EXT,$(3))_$(1)), \
304 \text{ $f(LU $(2) $(1)$), } \n305 \,$($(2)_$(1)), \
306 ((LU_FLAVOR_{8}(3)_{8}(1)), \)307 (LU_8(1)), \
308 \, \$(\$(1)), \
309 ((LU)_*(2)*(call lu-getvalue-flavor,EXT,$(3))$(1)), \310 \; \$(\_LU\$(2)\_$(1)), \
311 ((LU_FLAVOR_*(3)_\ast(1)), \ \ \ \ \ \ \312 ((LU_*(1))313 ))
314 endef
315
316 define lu-getvalue-flavor # 1:name 2:flavor
317 ((cal 1 1u-show-readone-var, $(1),flavor $(2),$(or\)318 $(LU_FLAVOR_$(2)_$(1)), \
319 ({LU}_{-}(1)), \
320 \,$($(1)), \
321 ((LU_FLAVOR_*(2)_*(1)), \ \ \ \ \ \322 $( LU $(1))\
323 ))
324 endef
325
326 define lu-getvalue-master # 1:name 2:master
327 ((call lu-show-readone-var, $(1), master $(2),$(or)328 ({LU}_{8}(2)_{8}(1)), \ \ \ 329 \,$($(2)_$(1)), \
330 \, \$(LU_{\bullet}\, \$(1)), \
331 \,$($(1)), \
332 \, \$(\_LU\$(2)\_$(1)), \
333 \, \$(LU_{\bullet}(1))\)334 ))
335 endef
336
337 define lu-getvalue-index # 1:name 2:master 3:flavor 4:type 5:indexname
```

```
338 (\c{call lu-show-readone-var}, \f(1),\m{master/flavor/index} \f(2)/\f(3)/[\f(4)]\f(5), \f(0r)339 (LU_*(2)*(call lu-getvalue-flavor,EXT,(3))_{*(4)_*(5)_*(1)), \ \ \ \ \ \ \ \ \ \340 \; \$(LU_{\bullet}\$(2)_{\bullet}\$(4)_{\bullet}\$(5)_{\bullet}\$(1)), \
341 (\text{TD\_$(2)$$(call lu-getvalue-flavor,EXT$(3))$(4)$(4)$(5)$(1))$, \342 \; \$(\$(2) \; \$(4) \; \$(5) \; \$(1)), \
343 \; \$(LU_$(4)_$(5)(5)_$(1)), \
344 \; \$(\$(4) \; \$(5) \; \$(1)), \
345 (LU_{\text{S}}(2)\ (call lu-getvalue-flavor, EXT, \$(3))_{\text{S}}(4)_{\text{S}}(1)), \
346 ((LU_{\simeq} (2)_{\simeq} (4)_{\simeq} (1)), \quad347 $($(2)_\$(4)_\$(1)), \
348 $(LU_$(4)_$(1)), \
349 \; \text{$\$(\$(4)$ \$(1)) \}, \ \ \ \ \ \ \ \350 \; \$(LU_{\bullet} (2)_{\bullet} (1)), \; \; \rangle351 \,$($(2)_$(1)), \
352 ((LU_FLAVOR_{8}(3), (1)), \)353 $(LU_$(1)), \
354 \; \$(\$(1)), \
355 (\LU_*(2) \cdot (\call_1 \nu-getvalue-flavor,EXT,*(3)) \cdot (4) \cdot (5) \cdot (1)),356 ((LU_*(2)_*(4)_*(5)_*(5)_*(1)), \ \ \ \ \ \ \ \ \ \ \357 ((LU_*(4)_*(5)_*(5)_*(1)),358 $(_LU_$(2)$(call lu-getvalue-flavor,EXT,$(3))_$(4)_$(1)), \
359 \, \text{\$}(\text{LU}_{\text{}(\text{2})\text{-}\text{}(4)\text{-}\text{}(4)), \
360 \text{ $({\text{LU}}$-FLAVOR$-$\$$(3)$-$\$$(4)$-$\$$(1)$}, \{361 $(LU $(4) $(1)), \
362 $(LU $(2)$(call lu-getvalue-flavor, EXT,$(3)) $(1)), \
363 \, \frac{\text{C}}{\text{L}} \text{U} \, \frac{\text{C}}{\text{L}} \, (2) \, \frac{\text{C}}{\text{L}} \, (1) \,364 ((LU_FLAVOR_*(3)_{\mathbb{S}}(1)), \ \ \ \ \ \365 ((LU_*(1)))366 ))
367 endef
368
369 define lu-call-prog # 1:varname 2:master 3:flavor [4:index]
370 $(call lu-getvalue,$(1),$(2),$(3)) $(call lu-getvalues,$(1)_OPTIONS,$(2),$(3))
371 endef
372
373 define lu-call-prog-index # 1:varname 2:master 3:flavor 4:type 5:indexname
374 ((call lu-getvalue)(if (4),-index), (1), (2), (3), (4), (5))375 $(call lu-getvalues$(if $(4),-index),$(1)_OPTIONS,$(2),$(3),$(4),$(5))
376 endef
377
378 define lu-call-prog-flavor # 1:master 2:flavor
379 $(call lu-call-prog,$(call lu-getvalue,VARPROG,$(1),$(2)),$(1),$(2))
380 endef
381
382 #########################################################################
383 #########################################################################
384 #########################################################################
385 #########################################################################
386 ################## #########################
387 ################## Global variables #########################
388 ################## #########################
389 #########################################################################
390 #########################################################################
391 #########################################################################
392 #########################################################################
393 #########################################################################
394
395 # Globals variables
```

```
16
```

```
396 $(eval $(call lu-setvar-global,LATEX,latex))
397 $(eval $(call lu-setvar-global,PDFLATEX,pdflatex))
398 $(eval $(call lu-setvar-global,DVIPS,dvips))
399 $(eval $(call lu-setvar-global,DVIPDFM,dvipdfm))
400 $(eval $(call lu-setvar-global,BIBTEX,bibtex))
401 #$(eval $(call lu-setvar-global,MPOST,TEX="$(LATEX)" mpost))
402 $(eval $(call lu-setvar-global,FIG2DEV,fig2dev))
403 $(eval $(call lu-setvar-global,EPSTOPDF,epstopdf))
404 $(eval $(call lu-setvar-global,MAKEINDEX,makeindex))
405
406 # Look for local version, then texmfscript, then in PATH of our program
407 # At each location, we prefer with suffix than without
408 define _lu_which # VARNAME progname
409 _LU_$(1)_DEFAULT := $$(firstword $$(wildcard \
410 \text{$\$}\(addprefix bin/, \$(2) \$(basename \$(2)) \
411 \$\$(addingrefix ./, $(2)$ $\$$(basename $$(2))\}\412 $$(shell kpsewhich -format texmfscripts $(2)) \
413 \$(shell kpsewhich -format texmfscripts \$(basename \$(2))414 \$(fored in, \$(gbold: :, \ $$(PATH)), \ \415 \$(dir)/$(2) $(dir)/$(dim) (basename $(2))) \
416 ) $(2))
417 $$(eval $$(call lu-setvar-global,$(1),$$(_LU_$(1)_DEFAULT)))
418 endef
419
420 $(eval $(call lu which,GENSUBFIG,gensubfig.sh))
421 $(eval $(call _lu_which,FIGDEPTH,figdepth.pl))
422 $(eval $(call _lu_which,LATEXFILTER,latexfilter.pl))
423
424 # Rules to use to check if the build document (dvi or pdf) is up-to-date
425 # This can be overruled per document manually and/or automatically
426 #REBUILD_RULES ?= latex texdepends bibtopic bibtopic_undefined_references
427 $(eval $(call lu-addtovar-global,REBUILD_RULES,latex texdepends))
428429 # Default maximum recursion level
430 $(eval $(call lu-setvar-global,MAX_REC,6))
431
432 #########################################################################
433 #########################################################################
434 #########################################################################
435 #########################################################################
436 ################## #########################
437 ################## Flavors #########################
                                                    438 ################## #########################
439 #########################################################################
440 #########################################################################
441 #########################################################################
442 #########################################################################
443 #########################################################################
444
445 define lu-create-texflavor # 1:name 2:tex_prog 3:file_ext
446 # 4:master_cible 5:fig_extention_to_clean
447 _LU_FLAVORS_DEFINED_TEX += $(1)
448 $(eval $(call lu-setvar-flavor,VARPROG,$(1),$(2)))
449 $(eval $(call lu-setvar-flavor,EXT,$(1),$(3)))
450 $(eval $(call lu-setvar-flavor,TARGETNAME,$(1),$(4)))
451 $(eval $(call lu-addtovar-flavor,CLEANFIGEXT,$(1),$(5)))
452 endef
453
```

```
454 define lu-create-dviflavor # 1:name 2:dvi_prog 3:file_ext
455 # 4:master_cible 5:tex_flavor_depend
456 $$(eval $$(call lu-define-flavor,$(5)))
457 _LU_FLAVORS_DEFINED_DVI += $(1)
458 $(eval $(call lu-setvar-flavor,VARPROG,$(1),$(2)))
459 $(eval $(call lu-setvar-flavor,EXT,$(1),$(3)))
460 $(eval $(call lu-setvar-flavor,TARGETNAME,$(1),$(4)))
461 $(eval $(call lu-setvar-flavor,DEPFLAVOR,$(1),$(5)))
462 endef
463
464 define lu-create-flavor # 1:name 2:type 3..7:options
465 $$(if $$(filter $(1),$( LU FLAVORS DEFINED)), \
466 $$(call lu-show-flavors,Flavor $(1) already defined), \
467 $$(call lu-show-flavors, Creating flavor $(1) ($(2))) \
468 $$(eval $$(call lu-create-$(2)flavor,$(1),$(3),$(4),$(5),$(6),$(7))))
469 endef
470
471 define lu-define-flavor # 1:name
472 $$(eval $$(call lu-define-flavor-$(1)))
473 endef
474
475 define lu-flavor-rules # 1:name
476 $$(call lu-show-flavors,Defining rules for flavor $(1))
477 $$(if $$(call lu-getvalue-flavor,TARGETNAME,$(1)), \
478 $$(call lu-getvalue-flavor,TARGETNAME,$(1)): \
479 $$(call lu-getvalues-flavor,TARGETS,$(1)))
480 $$(if $$(call lu-getvalue-flavor,TARGETNAME,$(1)), \
481 .PHONY: $$(call lu-getvalue-flavor,TARGETNAME,$(1)))
482 endef
483
484 define lu-define-flavor-DVI #
485 $$(eval $$(call lu-create-flavor,DVI,tex,LATEX,.dvi,dvi,\
486 .pstex_t .pstex))
487 endef
488
489 define lu-define-flavor-PDF #
490 $$(eval $$(call lu-create-flavor, PDF, tex, PDFLATEX, .pdf, pdf,
491 .pdftex t .$$( LU PDFTEX EXT)))
492 endef
493
494 define lu-define-flavor-PS #
495 $$(eval $$(call lu-create-flavor,PS,dvi,DVIPS,.ps,ps,DVI))
496 endef
497
498 define lu-define-flavor-DVIPDF #
499 $$(eval $$(call lu-create-flavor,DVIPDF,dvi,DVIPDFM,.pdf,pdf,DVI))
500 endef
501
502 $(eval $(call lu-addtovar-global,FLAVORS,PDF PS))
503
504 #########################################################################
505 #########################################################################
506 #########################################################################
507 #########################################################################
508 ################## #########################
                              509 ################## Masters #########################
510 ################## #########################
511 #########################################################################
```

```
516517 define _lu-do-latex # 1:master 2:flavor 3:source.tex 4:ext(.dvi/.pdf)
518 exec 3 > 1; \
519 run() { \
520 echo -n "Running:" 1 > & 3; \
521 for arg; do \setminus522 echo -n " '$$arg'" 1>&3; \
523 done; echo 1 > 23; \
524 "$$@"; \
525 }; \backslash526
   dot() \{ \}527 \{(RM) -v "\$(1)\$(4) FAILED" \
528 "$(1)$(4)_NEED_REBUILD" \
529 "$(1)$(4) .mk" ; \530 ( \neq cho X | \
531 run ((call lu-call-prog-flavor, $(1), $(2))532 --interaction errorstopmode \
533 -- iobname "$(1)" \
534 '\RequirePackage[extension='"$(4)"']{texdepends}\input'"{$(3)}" || \
535 touch "$(1)$(4) _FAILED" ; \ \536 if grep -sa ''! LaTeX Error:' "$(1).log" : then \
537 touch "$(1)$(4) FAILED"; \
538 fi \ \backslash539) | $(call lu-call-prog,LATERFILTER, $(1),$(2)); \
540 NO_TEXDEPENDS_FILE=0;\
541 if [ ! -f "$(1)$(4).mk"]; then \
542 NO_TEXDEPENDS_FILE=1 ;\
543 fi ;\
544 sed -e 's, \\openout [0-9]* = '((.*))''''., TD_$(1)$(4)_OUTPUTS += \1.p:d" \
545 "$(1).log" >> "$(1)$(4).mk";\
546 if [-f "$(1)$(4)_FAILED"]; then \
548 echo "Building $(1)$(4) fails";\
550 echo "Here are the last lines of the log file";\
551 echo "If this is not enought, try to"; \
552 echo "call 'make' with 'VERB=verbose' option";\
554 echo "==> Last lines in $(1).log <==" : \
555 sed -e '/ [?] X$$/, $$d' \
    -e '/^Here is how much of TeX'"'"'s memory you used:$$/,$$d' \
556
557 < "$(1).log" | tail -n 20: \
558 return 1; \setminus559 fi; \setminus560 if [ "$$NO_TEXDEPENDS_FILE" = 1 ]; then \
562 echo "texdepends does not seems be loaded";\
563 echo "You probably find a bug. Please, report it."; \
564 echo "Aborting compilation";\
566 touch "$(1)$(4) FAILED"; \
567 return 1:568 fi ; \setminus569 }; doit
```

```
570 endef
571
572 .PHONY: clean-build-fig
573
575 define lu-master-texflavor-index-vars # MASTER FLAVOR TYPE INDEX ext(.dvi/.pdf)
576 \$(cal=0.3] [0.2] [0.2] [0.2] [0.2] [0.2] [0.2] [0.2] [0.2] [0.2] [0.2] [0.2] [0.2] [0.2] [0.2] [0.2] [0.2] [0.2] [0.2] [0.2] [0.2] [0.2] [0.2] [0.2] [0.2] [0.2] [0.2]577 $$(eval $$(call lu-addtovar, DEPENDS, $(1), $(2), \
      \$(call lu-getvalue-index, TARGE, $(1), $(2), $(3), $((4))})578
579  $$(eval $$(call lu-addtovar, WATCHFILES, $(1), $(2), \
      $(call lu-getvalue-index, SRC,$(1),$(2),$(3),$(4))))580
582 define lu-master-texflavor-index-rules # MASTER FLAVOR TYPE INDEX ext(.dvi/.pdf)
583 \$(cal(2) \ \$(\text{call } lu\text{-show-rules}, \text{Setting } \text{flavor index rules for }$(1)/$(2)/$(\$(2) \584 $$(if $(\&() DEF IND $$(call lu-getvalue-index, TARGET, $(1), $(2), $(3), $(4)), \setminus$$(call lu-show-rules, => Skipping: already defined in fla-
585
  vor \$(LU_DEF_IND_$(cal1 1u-getvalue-index, TARGE, $(1), $(2), $(3), $(4))}),
586
     $$(eval $$(call _lu-master-texflavor-index-rules\
587, $(1), $(2), $(3), $(4), $(5), $$(call lu-getvalue-index, TARGET, $(1), $(2), $(3), $(4))))
588 endef
589 define _lu-master-texflavor-index-rules # MASTER FLAVOR TYPE INDEX ext TARGET
590 $(6): \ \{\$(call lu-getvalue-index, \$RC, $(1), $(2), $(3), $(4))591
       \$(width") \592
593 $$(COMMON PREFIX)$$(call lu-call-prog-index.MAKEINDEX.$(1).$(2).$(3).$(4)) \
594 $$(addprefix -s ,$$(call lu-getvalue-index, STYLE, $(1), $(2), $(3), $(4))) \
595 - 0 $$0 $$<
596 LU DEF IND $(6) = $(2)597 clean::
598 $({call lu-clean},{$({call lu-getvalue-index,TARGET},$(1),$(2),$(3),$(4))599 $$(addsuffix .ilg, $$(basename \
600 $$(call lu-getvalue-index, SRC, $(1), $(2), $(3), $(4)))))
602 define lu-master-texflavor-index # MASTER FLAVOR INDEX ext(.dvi/.pdf)
603 \$(eval \$(call \; ll = master-test[lavor=index-vars, $(1), $(2), $(3), $(4))})
604 \$(eval \$(call \lu=maxer-textlavor-index-Tules,$(1),$(2),$(3),$(4))
605 endef
607
609 define lu-master-texflavor-vars # MASTER FLAVOR ext(.dvi/.pdf)
610 $$(call lu-show-rules, Setting flavor vars for $(1)/$(2))
611 -include $(1)$(3).mk
612  $$(eval $$(call lu-addtovar, DEPENDS, $(1), $(2), \
                 \$(call lu-getvalues, FIGURES, $(1), $(2))613
614
                 \$(calC11] lu-getvalues.BIBFILES.$(1).$(2) \
615
     \$(\texttt{wildcard} \$(\texttt{call lu-getvalues, INPUTS},$(1),$(2))\ \
616
     \$(\texttt{wildcard} \$(\texttt{call lu-getvalues},\texttt{BIBSTYLES},\$(1),\$(2))\ \(\\$(call lu-getvalues,BBLFILES,\$(1),\$(2))\617
618)619
620 $$(eval $$(call lu-addtovar-flavor, TARGETS, $(2), $(1) $(3)))
621
622 $$(eval $$(call lu-addtovar.GPATH.$(1).$(2). \
       $$(subst},,$$(subst {,,$$(subst }{, ,\
623
624 $$(call lu-getvalue.GRAPHICSPATH.$(1).$(2)))))625
626 $$(if $$(sort $$(call lu-getvalues, SUBFIGS,$(1),$(2))),
```

```
627 $$ (eval include $$ (addsuffix .mk, $$ (sort \
628 $$(call lu-getvalues, SUBFIGS, $(1), $(2))))))
629
630  $$(eval $$(call lu-addtovar, WATCHFILES, $(1), $(2), \
631 \$(filter \", aux, \$(call lu-getvalues, OUTPUTS, $(1), $(2))))632
633 $$(foreach type, $$(call lu-getvalues, INDEXES, $(1), $(2)), \
     \$(foreach index,$(cal 1] lu-getvalues, INDEXES_$(type), $(1), $(2)), \634
      $$(eval $(call lu-master-textlavor-index-vars,$(1),$(2),$(type),$(index),$(3))))635
637 define lu-master-texflavor-rules # MASTER FLAVOR ext(.dvi/.pdf)
638 $$(call lu-show-rules. Defining flavor rules for $(1)/$(2))
639  $$(call lu-getvalues, BBLFILES, $(1), $(2)): \
                     \$(call lu-getvalues, BIBFILES, $(1), $(2))640 $$ (sort
641 $$(wildcard $$(call lu-getvalues, BIBSTYLES, $(1), $(2))))
642 \quad $(1)$(3): \%$(3): \setminus643
     \$(call lu=getvalues.DEPENDS.\$(1).\$(2))644
     \$(call lu-getvalues, REQUIRED,$(1),$(2))645
     \$(if \$(width")\$(if \$(width) \(1)\(3)_NEED_REBUILD), LU_FORCE, ) \
646
     $$(if $$(wildcard $(1)$(3)_NEED_REBUILD_IN_PROGRESS), LU_FORCE,)
647
648 \$(if \$(f_1) \$(f_2), \$(L] \$(L] \$(L] \$(f_1) \$(f_2) \$(f_1) \$(f_2) \$(f_1) \$(f_2) \$(f_1) \$(f_2) \$(f_1) \$(f_2) \$(f_1) \$(f_2) \$(f_1) \$(f_2) \$(f_2) \$(f_1) \$(f_2) \$(f_2) \$(f_1) 
649 $$(warming ********************************************")650 $$(warming ******************************************)*652 $$ (warning Stopping generation of $$0) \
653 $$(warning I got max recursion level \$(LU_$(1)_{$(2)_{M\\X_{REC}}) \
654 $$(warning Set LU_$(1)_$(2)_MAX_REC, LU_MAX_REC_$(1) or LU_MAX_REC if you need it) \
655 $$(warming *******************************************)658 $$ (error Aborting generation of $$0))
659 $$ (MAKE) LU REC MASTER="$(1)" LU REC FLAVOR="$(2)" LU REC TARGET="$$@"\
660 LU WATCH FILES SAVE
661 $$(COMMON_PREFIX)$$(call _lu-do-latex\
662, $(1), $(2), $$(call lu-getvalue-master, MAIN, $(1)), $(3))
663 $$ (MAKE) LU_REC_MASTER="$(1)" LU_REC_FLAVOR="$(2)" LU_REC_TARGET="$$@"\
664 LU WATCH FILES RESTORE
665 $$ (MAKE) LU_REC_MASTER="$(1)" LU_REC_FLAVOR="$(2)" LU_REC_TARGET="$$@"\
666 $(1) $(3)_NEED_REBUILD
667 ifneq ($(LU_REC_TARGET),)
668 $(1)$(3)_NEED_REBUILD_IN_PROGRESS:
669 $$ (COMMON HIDE) touch $ (1) $ (3) NEED REBUILD IN PROGRESS
670 $$(addprefix LU_rebuild_, $$(call lu-getvalues, REBUILD_RULES, $(1), $(2))): \
671 $(1) $(3) NEED REBUILD IN PROGRESS
672 .PHONY: $(1)$(3) NEED REBUILD
673 $(1)$(3)_NEED_REBUILD: \
      $(1)$(3)_NEED_REBUILD_IN_PROGRESS \
674
      $$(addprefix LU_rebuild_,$$(call lu-getvalues, REBUILD_RULES, $(1), $(2)))
675
676 $$(COMMON_HIDE)$(RM) $(1)$(3)_NEED_REBUILD_IN_PROGRESS
677 $$(COMMON_HIDE) if [-f''\$(1)\$(3)_NEED_REBUILD" ]; then
679 echo "************ New build needed ***************";\
681 cat "$(1)$(3)_NEED_REBUILD"; \
683 fi
684 $$(MAKE) LU_REC_LEVEL=$$(shell expr $$(LU_REC_LEVEL) + 1) \
```

```
685 $$(LU_REC_TARGET)
686 endif
687 clean-build-fig::
688  (call lu-clean,  (foreach fig, \setminus689 $$(basename $$(wildcard $$(filter %.fig, \
690 $$(call lu-getvalues, FIGURES, $(1), $(2)))), \
691 $$(addprefix $$(fig),$$(call lu-getvalues-flavor,CLEANFIGEXT,$(2)))))
692 clean:: clean-build-fig
693 $(call lu-clean, $(call lu-getvalues, 0 ' (), $(1), $(2)694 $$(call lu-getvalues, BBLFILES, $(1), $(2))695 $$(addsuffix .mk,$$(call lu-getvalues,SUBFIGS,$(1),$(2))) \
696 $$(paths of %, bbl, %, blg, $$(call lu-getvalues, BBLFILES, $(1), $(2))$))697 $$(call lu-clean,$$(wildcard $(1).log))
698 distclean::
699 \$(calC11\ lu-clean, $(wildcard $(1)$(3) $(1)$(3) _FAILED \700 $(1)$(3)_NEED_REBUILD $(1)$(3)_NEED_REBUILD_IN_PROGRESS))
701 $$(foreach type,$$(call lu-getvalues,INDEXES,$(1),$(2)), \
702 $$(foreach index,$$(call lu-getvalues,INDEXES_$$(type),$(1),$(2)), \
703 $$(eval $$(call lu-master-texflavor-index-rules,$(1),$(2),$$(type),$$(index),$(3)))))
704 endef ####################################################
705 define lu-master-texflavor # MASTER FLAVOR ext(.dvi/.pdf)
706 $$(eval $$(call lu-master-texflavor-vars,$(1),$(2),$(3)))
707 $$(eval $$(call lu-master-texflavor-rules,$(1),$(2),$(3)))
708 endef
709 ##########################################################
710
711 ##########################################################
712 define lu-master-dviflavor-vars # MASTER FLAVOR ext(.ps)
713 $$(call lu-show-rules,Setting flavor vars for \
714 $(1)/$(2)/$$(call lu-getvalue-flavor,DEPFLAVOR,$(2)))
715 # $$(eval $$(call lu-addvar,VARPROG,$(1),$(2)))
716 # $$(eval $$(call lu-addvar,$$(call lu-getvalue,VARPROG,$(1),$(2)),$(1),$(2)))
717 $$(eval $$(call lu-addtovar-flavor,TARGETS,$(2),$(1)$(3)))
718 endef ####################################################
719 define lu-master-dviflavor-rules # MASTER FLAVOR ext(.ps)
720 $$(call lu-show-rules,Defining flavor rules for \
721 $(1)/$(2)/$$(call lu-getvalue-flavor,DEPFLAVOR,$(2)))
722 $(1)$(3): %$(3): %$$(call lu-getvalue-flavor,EXT,$$(call lu-getvalue-
   flavor,DEPFLAVOR,$(2)))
723 $$(call lu-call-prog-flavor,$(1),$(2)) -o $$@ $$<
724 distclean::
725 $$(call lu-clean,$$(wildcard $(1)$(3)))
726 endef ####################################################
727 define lu-master-dviflavor # MASTER FLAVOR ext(.ps)
728 $$(eval $$(call lu-master-dviflavor-vars,$(1),$(2),$(3)))
729 $$(eval $$(call lu-master-dviflavor-rules,$(1),$(2),$(3)))
730 endef
731 ##########################################################
732
733 ##########################################################
734 define lu-master-vars # MASTER
735 $$(call lu-show-rules,Setting vars for $(1))
736 $$(eval $$(call lu-setvar-master,MAIN,$(1),$(1).tex))
737 $$(eval $$(call lu-addtovar-master,DEPENDS,$(1),\
738 $$(call lu-getvalue-master,MAIN,$(1))))
739 LU $(1) DVI FLAVORS=$$(filter $$( LU FLAVORS DEFINED DVI),\
740 $$(sort $$(call lu-getvalues-master,FLAVORS,$(1))))
741 _LU_$(1)_TEX_FLAVORS=$$(filter $$(_LU_FLAVORS_DEFINED_TEX),\
```

```
742 $$(sort $$(call lu-getvalues-master, FLAVORS, $(1)) \
743 $$(LU_REC_FLAVOR) \
744 $$(foreach dvi, $$(call lu-getvalues-master, FLAVORS, $(1)),
745 $$(call lu-getvalue-flavor, DEPFLAVOR, $$(dvi)))))
746 $$(foreach flav, $$(_LU_$(1)_TEX_FLAVORS), $$(eval $$(call \
747 lu-master-texflavor-vars, $(1), $$(flav), $$(call lu-getvalue-flavor, EXT, $$(flav)))))
748 $$(foreach flav, $$(_LU_$(1)_DVI_FLAVORS), $$(eval $$(call \
749 lu-master-dviflavor-vars, $(1), $$(flav), $$(call lu-getvalue-flavor, EXT, $$(flav)))))
751 define lu-master-rules # MASTER
752 $$(call lu-show-rules, Defining rules for $(1))
753 $$(foreach flav, $$(_LU_$(1)_TEX_FLAVORS), $$(eval $$(call \
754 lu-master-texflavor-rules, $(1), $$(flat), $$(call  lu-getvalue-flavor, EXT, $$(flat)))))755 $$(foreach flav, $$(_LU_$(1)_DVI_FLAVORS), $$(eval $$(call \
756 lu-master-dviflavor-rules, $(1), $$(flav), $$(call lu-getvalue-flavor, EXT, $$(flav)))))
758 define lu-master # MASTER
759 $$(eval $$(call lu-master-vars, $(1)))
760 $$(eval $$(call lu-master-rules, $(1)))
761 endef
763
764 #$ (warning $ (call LU_RULES, example))
765 $(eval $(call lu-addtovar-global, MASTERS,\
766 $(shell) grep -1 '\\documentclass' *.tex | sed -e 's/\.tex$$$$//')))
767 ifneq ($(LU_REC_TARGET),)
768 LU_DEF_MASTERS = $(LU_REC_MASTER)
769 LU DEF FLAVORS = $(LU REC FLAVOR) $(FLAV DEPFLAVOR $(LU REC FLAVOR))
770 else
771 _LU_DEF_MASTERS = $(call lu-getvalues-global, MASTERS)
772 LU_DEF_FLAVORS = $(sort $(foreach master, $(_LU_DEF_MASTERS),\
773 $(call lu-getvalues-master, FLAVORS, $(master))))
774 endif
775
776 $(foreach flav, $(_LU_DEF_FLAVORS), $(eval $(call lu-define-flavor, $(flav))))
777 $(foreach master, $(_LU_DEF_MASTERS), $(eval $(call lu-master-vars, $(master))))
778 $(foreach flav, $(_LU_FLAVORS_DEFINED), $(eval $(call lu-flavor-rules, $(flav))))
779 $(foreach master, $(_LU_DEF_MASTERS), $(eval $(call lu-master-rules, $(master))))
780
782# Gestion des subfigs
783
784 %<<MAKEFILE
785 %. subfig.mk: %. subfig
786 $(COMMON_PREFIX)$(call lu-call-prog, GENSUBFIG) \
787 -p '$$(COMMON PREFIX)$(call lu-call-prog.FIGDEPTH) \
788 < $$< > $$@' -s $*.subfig $*.fig < $^ > $@
789 YMAKEFTLE
790
791 clean::
792 $(call lu-clean, $(FIGS2CREATE_LIST))
793 $(call lu-clean, $(FIGS2CREATE_LIST: %. fig=%.pstex))
794 $(call lu-clean, $(FIGS2CREATE_LIST: %.fig=%.pstex_t))
795 $(call lu-clean, $(FIGS2CREATE_LIST: %.fig=%.$(_LU_PDFTEX_EXT)))
796 $(call lu-clean, $(FIGS2CREATE_LIST: %.fig=%.pdftex_t))
797
798 .PHONY: LU_FORCE clean distclean
799 LU_FORCE:
```

```
800 @echo "Previous compilation failed. Rerun needed"
801
802 #$(warning $(MAKEFILE))
803
804 distclean:: clean
805
806 %<<MAKEFILE
807 %.eps: %.fig
808 $(COMMON_PREFIX) $ (call lu-call-prog, FIG2DEV) -L eps $< $0
809
810 %.pstex: %.fig
811 $(COMMON PREFIX)$(call lu-call-prog.FIG2DEV) -L pstex $< $0
812
813 .PRECIOUS: %.pstex
814 %.pstex_t: %.fig %.pstex
815 $(COMMON_PREFIX)$(call lu-call-prog, FIG2DEV) -L pstex_t -p $*.pstex $< $@
816
817 %. $(_LU_PDFTEX_EXT): %. fig
818 $(COMMON_PREFIX)$(call lu-call-prog, FIG2DEV) -L pdftex $< $0
819
820 .PRECIOUS: %. $(_LU_PDFTEX_EXT)
821 % pdftex t: % fig %.$ (LU PDFTEX EXT)
822 $(COMMON_PREFIX)$(call lu-call-prog, FIG2DEV) -L pdftex_t -p $*. $(_LU_PDFTEX_EXT) $< $@
823
824%.pdf: %.eps
825 $(COMMON_PREFIX)$(call lu-call-prog, EPSTOPDF) --filter < $< > $@
826 %MAKEFILE
827
829 # Les flavors
830 LU_REC_LEVEL ?= 1
831 ifneq ($(LU_REC_TARGET),)
832 export LU REC FLAVOR
833 export LU_REC_MASTER
834 export LU_REC_TARGET
835 export LU_REC_LEVEL
836 LU_REC_LOGFILE=$(LU_REC_MASTER).log
837 LU_REC_GENFILE=$(LU_REC_MASTER)$(call lu-getvalue-flavor, EXT, $(LU_REC_FLAVOR))
838
839 lu-rebuild-head=$(info *** Checking rebuild with rule '$(subst LU_rebuild_,,$0)')
840 lu-rebuild-needed=echo $(1) >> "$(LU\_REC\_GENFILE) NEED REBUILD" ;
841
842.PHONY: $(addprefix LU_rebuild_, latex texdepends bibtex)
843 LU rebuild latex:
844 $ (call lu-rebuild-head)
845 $(COMMON HIDE) if grep -sq 'Rerun to get'\
846 "$(LU_REC_LOGFILE)"; then \
847 $(call lu-rebuild-needed\
848, "$0: new run needed (LaTeX message 'Rerun to get...')") \
849 fi
850
851 LU_rebuild_texdepends:
852 $(call lu-rebuild-head)
853 $(COMMON_HIDE)if grep -sq ' Package texdepends Warning: .* Check dependen-
  cies again. $$'\
854 "$(LU REC LOGFILE)" : then \
855 $(call lu-rebuild-needed, "$@: new depends required") \
856 fi
```

```
857
858 LU_rebuild_bibtopic:
859 $(call lu-rebuild-head)
860 (/makefile)
This part is not needed: already checked with the lu_rebuild_latex rule
861 (*notused)
862 $(COMMON_HIDE)if grep -sq 'Rerun to get indentation of bibitems right'\
863 "$(LU_REC_LOGFILE)" ; then \
864 $(call lu-rebuild-needed,"$@: new run needed") \
865 fi
866 $(COMMON_HIDE)if grep -sq 'Rerun to get cross-references right'\
867 "$(LU_REC_LOGFILE)" ; then \
868 $(call lu-rebuild-needed,"$@: new run needed") \
869 fi
870 \langle/notused)
871 (*makefile)
872 $(COMMON_HIDE)sed -e '/^Package bibtopic Warning: Please (re)run Bib-
   TeX on the file(s): $$/,/^(bibtopic) *and after that rerun La-
   TeX./{s/^(bibtopic) *\([^ ]*\)$$/\1/p};d' \
873 "$(LU_REC_LOGFILE)" | while read file ; do \
874 touch $file.aux ; \
875 $(call lu-rebuild-needed,"bibtopic: $$file.bbl outdated") \
876 done
877
878 LU_rebuild_bibtopic_undefined_references:
879 $(call lu-rebuild-head)
880 $(COMMON_HIDE)if grep -sq 'There were undefined references'\
881 "$(MASTER_$(LU_REC_MASTER)).log" ; then \
882 $(call lu-rebuild-needed,"$@: new run needed") \
883 fi
884
885 .PHONY: LU_WATCH_FILES_SAVE LU_WATCH_FILES_RESTORE
886 LU_WATCH_FILES_SAVE:
887 $(COMMON_HIDE)$(foreach file, $(sort \
888 $(call lu-getvalues,WATCHFILES, $(LU\_REC_MASTER), $(LU\_REC\_FLAVOR))), \889 $(call lu-save-file,"$(file)","$(file).orig");)
890
891 LU_WATCH_FILES_RESTORE:
892 $(COMMON_HIDE)$(foreach file, $(sort \
893 $(call lu-getvalues, WATCHFILES, $(LU_REC_MASTER), $(LU_REC_FLAVOR))),
894 $(call lu-cmprestaure-file,"$(file)","$(file).orig",\
895 echo "New $(file) file" >> $(LU_REC_GENFILE)_NEED_REBUILD;\
896 );)
897
898 endif
800900 %<<MAKEFILE
901 %.bbl: %.aux
902 $(COMMON_PREFIX)$(call lu-call-prog,BIBTEX) $*
903 %MAKEFILE
904 \; \langle/makefile\rangle
```
#### <span id="page-24-0"></span>5.2 LaTeX.mk.conf

```
905 \langle*makefile – config)
906 # Choose between GNU/BSD utilities (cp, rm, ...)
907 # LU_UTILS = GNU
908 # LU_UTILS = BSD
909 (/makefile – config)
```
## <span id="page-25-0"></span>5.3 figdepth

```
910 (*figdepth)
911 #!/usr/bin/perl
912
913 use strict;
914 use warnings;
915 use diagnostics;
916
917 my (%profondeurs);
918 my (@Fld);
919
920 \text{ my}($arg);
921 foreach $arg (@ARGV) {
       # while (length($arg=$ARGV[0]) && shift) {
922
        $proof on deurs{$arg}=1 if $arg = 7 [0-9]+$(7)923
924 }
925
926 my ($affiche) = 1;
927
928 my ($comment) = "";
929 my ($line);
930
931 while (defined($line=<STDIN>)) {
       chomp $line; # strip record separator
932if($line="/"\#/) {
933
           %comment.=$line."\n";
934
935
           next;
       \mathcal{F}936
       \texttt{QFld} = \text{split}(7, 7, \text{937
938
939
       if (\text{line}^-/\hat{L}\setminus t)/\hat{L}940 if ($affiche == 1) {}print $line, "\n\pi";
941
942 }
943
       } else {
944 if (!$F1d[0] | | ($F1d[0] ne 1 & $F1d[0] ne 2 & $F1d[0] ne 3 & &
945
       $Fld[0] ne 4 & $Fld[0] ne 5)) {
946
       print $comment;
947
       print $line, "\n";
948
       $affiche = 1;949 } elsif ($Fld[0] == 4) {
       show(\$Fld[3], \$line);950
951 } else {
952\,show(\$Fld[6], \$line);953 }
954 $comment="";
955
       \mathcal{F}956 }
957
958 sub show {
959
       my(\$prof) = shift;960
       my($ligne) = shift;
961
962
        if (defined($profondeurs{$prof})) {
963 print $comment;
964 print $ligne, "\n\pi";
965 $affiche = 1;} else {
966
```

```
967 $affiche = 0;
968
         \rightarrow969 }
970 (/figdepth)
```
#### <span id="page-26-0"></span>5.4 gensubfig

```
971 (*gensubfig)
 972 #!/bin/sh
 973
974 # Usage:
975# gensubfig.sh [-p figdepthname] [-v VARNAME] [fig_in [prefix_out [suffix_out]]]
 976
977# Format d'entrée du fichier d'entrée:
978
 979# [DESC: fig_in [prefix_out [suffix_out]]]
 980 # [NOAUTONUM]
981# [midfix_out] depth [depth ...]
982 # ...
983
 984 # midfix_out autogenerates to 1 2 3 ... if NOAUTONUM not supplied
985 # lines beging with # are ignored
986
987 warning() {
       echo "*********************************** 1>&2
 988
        echo "********* WARNING **********" 1>&2
 989
        echo "*********************************" 1>&2990
 991
       for 1 ; do
 992 echo "* $1" 1>&2
 993
       done
        echo "********************************** 1>&2
 994
 \rm 995echo "Waiting 2s before continuing" 1>&2
        sleep 2
996
997 }
QQ999 read_ligne() {
       line=""1000
       until [ "$line" ]; do
1001
1002 read line || return $?
1003 line='echo "$line" | sed -e 's/^[[:space:]]*//g' -e 's/#.*$//''
1004
       done
1005
        eval "$1="'"$line"'
1006 }
1007
1008 FIG_IN=figure.fig
1009 FIG_IN_SET=no
1010 PREFIX_OUT=figure_
1011 PREFIX_OUT_SET=no
1012 SUFFIX_OUT=.fig
1013 SUFFIX_OUT_SET=no
1014 PROG='figdepth.pl < \ < \1015 VARNAME=FIGURE_FIGS
1016 VARNAME_SET=no
1017
1018 set_var() {
      if [ "$1" ]; then
1019
1020 FIG_IN="$1"
1021 FIG_IN_SET=yes
1022 if [ "$VARNAME_SET" = no ]; then
```

```
1023
       VARNAME='basename "$FIG_IN" .fig | tr [a-z] [A-Z]'_FIGS
1024 fi
1025 if [ "$2" ]; then
       PREFIX_OUT="$2"
1026
1027
     PREFIX_OUT_SET=yes
1028
      if [ "$3" ]; then
1029 SUFFIX_OUT="$3"
1030 SUFFIX_OUT_SET=yes
1031
      f_i1032 elif [ "$PREFIX_OUT_SET" = no ]; then
      PREFIX_OUT='echo "$FIG_IN" | sed -e 's/.fig$//''_
1033
1034 fi
1035
       fi
1036 }
1037
1038 LIST_MID=""
1039
1040 genfig() \{1041
     local mid
      mid="$1";
1042
      LIST_MID="$LIST_MID $mid"
1043
1044
      shift1045
      echo "$PREFIX_OUT$mid$SUFFIX_OUT: $FIG_IN"
1046
1047
     printf "\t%s %s\n" "$PROG" "$*"
1048
      test "$SUBFIG" && echo "$PREFIX_OUT$mid$SUFFIX_OUT: $SUBFIG"
1049
       echo
1050}
1051
1052 while [ $# != 0 ]; do
       case "$1" in
1053
1054 - p)
      PROG="$2"
1055
       shift
1056
1057
       shift;1058 - s)
1059
       SUBFIG="$2"1060
       shift
1061
       shift;;
1062 - -)1063
      shift
      set_var "$@"
1064
1065
      set -- ;1066 - xecho "Unknown option $1"
1067
      exit 1;;1068
1069 *1070
      set_var "$@"
1071
      set -- ;1072
       esac
1073 done
1074
1075 AUTONUM=true
1076 LAST AUTO MID=0
1077
1078 while read ligne line: do
1079 set - $line
      case "$1" in
1080
```

```
1081 DESC: *)
1082
      shift:1083
        set_var "$0";;
1084 FIGSRC:*)
      #test "$2" && FIG_IN="$2";;
1085
        warning "FIGSRC is no more supported in file '$FIG_IN'" \
1086
1087
        "Ignoring the value '$2' and using default '$FIG_IN'"
1088
        \mathbf{H}1089 NOAUTONUM)
        AUTONUM=false;;
1090
1091 *1092
        if \lceil "$AUTONUM" = true \lceil: then
1093 LAST_AUTO_MID='expr $LAST_AUTO_MID + 1'
1094 set -- "$LAST_AUTO_MID" "$@"
1095
       fi
1096
        genfig "$0";;
1097
        esac
1098 done
1099
1100 echo "$VARNAME := \$(foreach n,$LIST_MID,$PREFIX_OUT\$(n)$SUFFIX_OUT)"
1101 echo
1102 printf 'FILES_TO_DISTCLEAN += $(\&s)\n' "$VARNAME"
1103 printf 'FIGS2CREATE_LIST += $(\&s) \ \n\&\n "$VARNAME"1104 printf '$(TEMPORAIRE): $(%s)\n' "$VARNAME" "$VARNAME"
1105 echo
1106 \langle/gensubfig\rangle
```
#### <span id="page-28-0"></span> $5.5$ latexfilter

latexfilter.pl is a small perl program that hides most of the output of TFX/IATFX output. It only display info, warnings, errors and underfull/overfull hbox/vbox.

```
1107 (*latexfilter)
1108#!/usr/bin/perl
1109
1110 use strict;
1111
1112 sub main \{1113 \qquad my(\text{fligne});my($display);
1114
1115
       my($in_display)=0;
1116
         my($start_ligne);
1117
        while($ligne=<>) {
               if ($display > 0) {1118
1119
          $display--;
1120 }
1121 if $ligne = \sim /[Ii][Nn][Ff][0o]/||$ligne = \frac{1}{\text{W}} [Aa] [Rr] [Nn]/ ||<br>$ligne = \frac{1}{\text{E}} [Ee] [Rr] [Rr] [Or] [Rr]/
1122
1123
1124
          ) <sup>6</sup>1125
          $display=0;
1126 }
1127 if ($ligne = \sqrt{(LareX|Package|Class)( ( .*) )}? (Warning: |Error: )/) {
         $start_ligne=$3;
1198
         if (\$2) {
1129
1130 $start_ligne="[(]".$start_ligne."[)]";
1131
          \rightarrow1132
          $display=1;
1133
          \frac{\sin \frac{\pi}{2}}{\sin \frac{\pi}{2}}1134 } elsif ($ligne = \degree / ^$start_ligne *[^ ]/) {
```

```
1135 $display=1;
1136 } elsif ($ligne = \frac{1}{2} / * ) {
1137 $in_display=0;
1138 } elsif ($ligne = \degree /^Chap/) {
1139 $display=1;
1140 } elsif ($ligne = \degree /^(Underfull|Overfull) \\[hv]box/) {
1141 $display=2;
1142 } else {
1143 $in_display=0;
1144 }
1145 if ($display) {
1146 print $ligne;
1147 }
1148 }
1149 }
1150
1151 main();
1152
1153 \langle/latexfilter\rangle
```
## Index

Numbers written in italic refer to the page where the corresponding entry is described; numbers underlined refer to the code line of the definition; numbers in roman refer to the code lines where the entry is used.

Symbols

\# . . . . . . . . . . . . . . . . . . . . . . . . . . . . . . 933

## Change History

v2.0.0

General: First autocommented version . . . 1